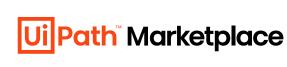

A Guide to an Ideal **UiPath Marketplace Listing** 

Hello, UiPath Marketplace Partner. We designed this guide to help you submit the high-quality, pro-looking listing that will bring you more business opportunities. Here you can check the best practices on how to describe your listing and make it appealing for potential customers.

explanations. The full step-by-step guide is available <u>here</u>.

Note: Below you'll find illustrative examples with short text

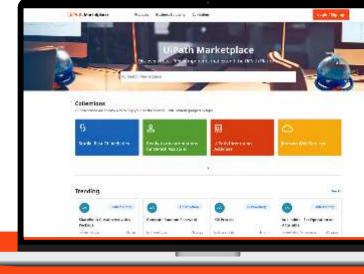

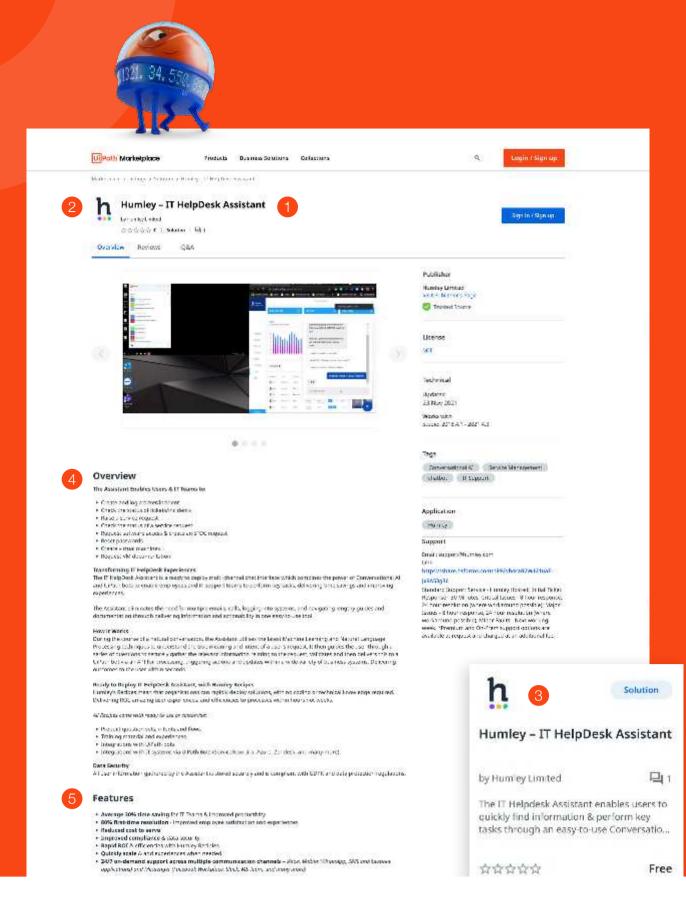

### important as the subject for the email. Make sure it's catchy and to the point. When crafting your title, try to stick to the following structure:

**Title** 

The title of the Marketplace listing is as

use specific attributes that identify the listing's purpose, e.g., converter, analyzer, validator, etc. Don't use special symbols as well as abbreviations, generic, or made-up words.

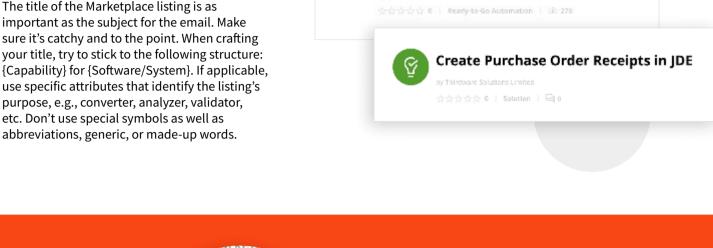

Automate my to-do list

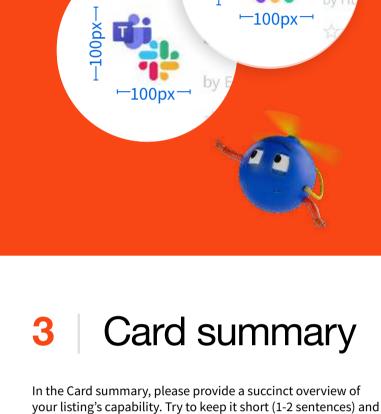

## the listing icon, the default image will be applied. **Image dimensions:** 100X100

2 | Icon/logo

ccel Automation

Free

This is a tiny custom image that is visible on your listing card and listing page. It should represent the main idea of your listing and contain simple symbols. On this spot, you can also add your company logo. If you don't add

## them. Avoid adding too many technical details at this point. Use 200 characters max.

simple (so that even your non-technical friend understands). While drafting a summary, please keep in mind your target audience and make sure the language you use is familiar to

SDD Assistant

Overview

listing's summary. Make sure to specify the business challenge(s) your listing solves, use case(s) in which it

will be helpful, the audience it is intended for, etc. When writing the Overview, keep in mind the pain points of

your target audience and try addressing them. At this

point, it also makes sense to provide a brief overview of

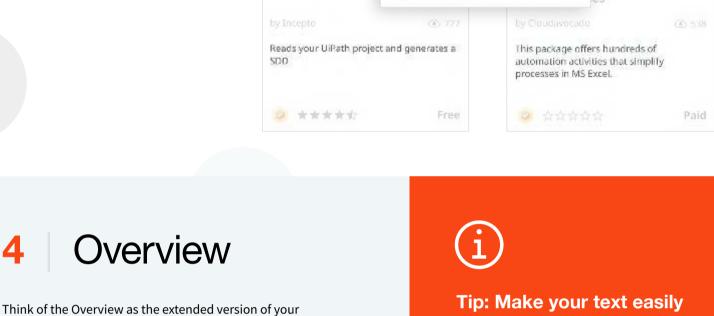

digestible

Automate my to-do list

This automation creates a 30-minute calendar block with a screenshot or text

provided by the user.

the components your listing consists of.

in a Transvenent to pay shores, receipt of godd remies withill bett in code to carry but in a sisted, and paretic or the Buddings of the end product. Good received in the warehouse basenblob edged in order to conditive Butter as worker. With U field Automation Took U is with an appropriate or recent of goods a command out in Unit 100 UPP system on a Faceage. Whitehing process to the recent of each chairs order. The steep the automation continues as a high rect on each of the beam materiated to be further condent by ICO Process of Centre or East an execution that each of the late of the late of the centre of the first order of the continues of the first state of the first order of the first order of the first order of the first order of the first order of the first order of the first order of the first state of the first order of the first state of the first state  $\textbf{High KH to dividuos}: n \hookrightarrow k \text{ sectide for the solutificacy in the EP-system hourse $P_{k}$ and $p_{k}$ and $p_{k}$ and $p_{k}$ and $p_{k}$ and $p_{k}$ and $p_{k}$ and $p_{k}$ and $p_{k}$ and $p_{k}$ and $p_{k}$ and $p_{k}$ and $p_{k}$ and $p_{k}$ are $p_{k}$ and $p_{k}$ and $p_{k}$ are $p_{k}$ and $p_{k}$ are $p_{k}$ and $p_{k}$ are $p_{k}$ and $p_{k}$ are $p_{k}$ are $p_{k}$ and $p_{k}$ are $p_{k}$ are $p$ hare. Dadar Perchas Charo that does not let in the bayesen the source and yellon and marke then as cooption. Daer fail each Furthese Order ins herr against the source file while boing the Societi Merching.

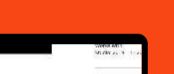

Togs Processantle. PORKER

headers, etc.)

**4** 0 1 0 0

Keep it simple and take

(bulleted list, numbered

advantage of the formatting

to highlight key information

Dishana 511 Support CHAIR Shoot the soul and  $\alpha$  is a disable as a symbol hold in which provides the configuration fittle congration in the same of the congration of the congration of the congr

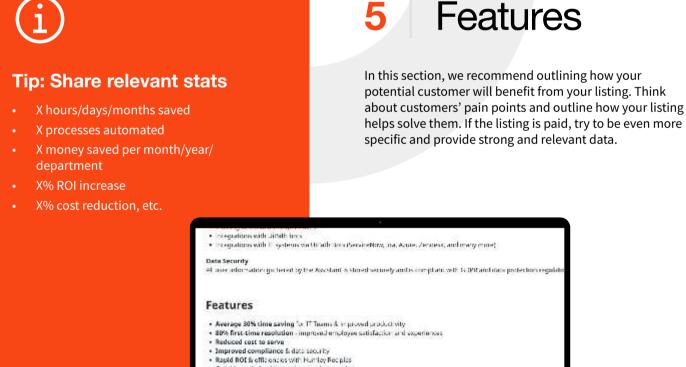

Quickly scale & add experiences when needed

Additional Information

Dependencies

Media

informative. Avoid adding any stock images.

Image specifications:

Maximum size: 5 MB per image Maximum number: 5 images

File types: gif, .jpg, .png, .svg., .webp

Interestingly, 80% of people remember what they see, compared

to 20% of what they read, and 10% of what they hear. Make sure you add only relevant visuals to your listing page. The images

should reinforce your listing's value, be visually appealing, and

24/7 on-demand support across multiple communication channels. Volce, Models (Mineralps, SIAS and bespote
applications) and Massenger "Facebook Workplace, Sizek, IAS Room, and many more).

80% of people remember what they see

# Humley - IT HelpDesk Assistant Tuest South

Automate my to-do list

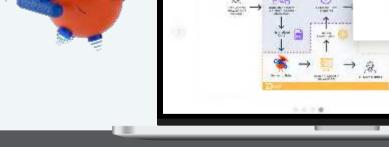

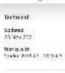

Technical

Tip: Add a video/demo

This helps your audience better understand the

value of your listing and showcases your brand.

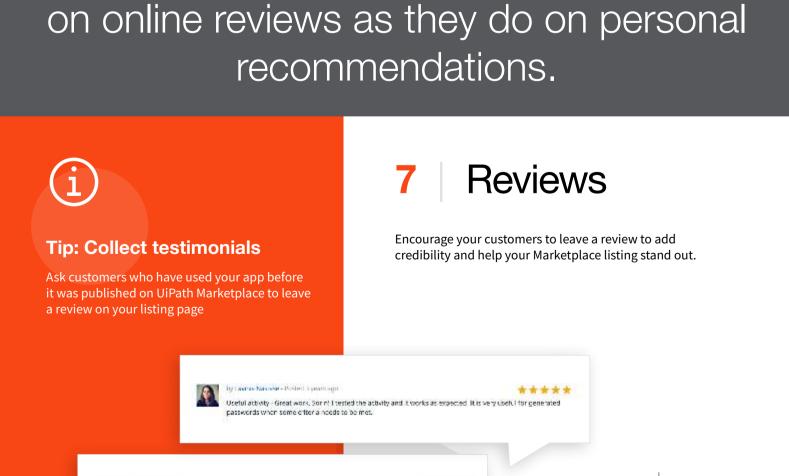

79% of customers put as much weight

# a user guide in PDF format.

you are hosting your documentation. This way, it's easy to

maintain and update regularly. Alternatively, you can attach

Help your user get on board as smoothly as possible by

adding necessary usage and/or implementation guides to the listing. Ideally, input the link to the website where

**Documentation** 

by Morch Stretables Physical Z years ago

trouble sometimes and using Macro/vBA.

Very useful component. Using this component, we can reduce the chance of using send hot key which causes.

User Guide Template for Listings General information for all Listings Types DATE FA Introduction - Listing Purpose entire ashed only disast specific appelled of a preparated more. Aprillate accumulates truss treas. Use Cases

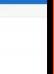

Tip: Please use this template.

Try to add as many how-to's as possible and use

screenshots for guidance where appropriate.

please refer to Marketplace documentation.

Read now -

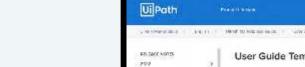

if the rectant source has the left against the administration appropriate points. What proteins becall solver Pre-requisites if Applicable Cit. to develop last profession or pattern.

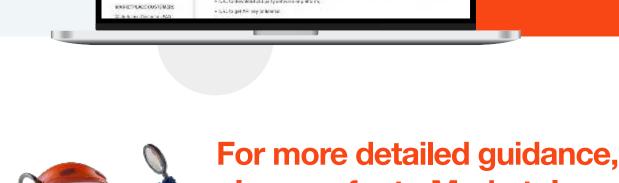